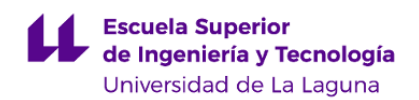

# **Escuela Superior de Ingeniería y Tecnología Grado en Ingeniería Mecánica**

**GUÍA DOCENTE DE LA ASIGNATURA :**

**Automatización y Control Industrial (2020 - 2021)**

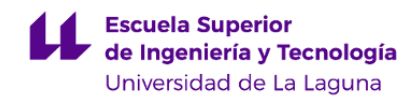

#### **1. Datos descriptivos de la asignatura**

**Asignatura: Automatización y Control Industrial Código: 339402201**

- Centro: **Escuela Superior de Ingeniería y Tecnología**

- Lugar de impartición: **Escuela Superior de Ingeniería y Tecnología**
- Titulación: **Grado en Ingeniería Mecánica**
- Plan de Estudios: **2010 (Publicado en 2011-12-12)**
- Rama de conocimiento: **Ingeniería y Arquitectura**
- Itinerario / Intensificación:
- Departamento/s:
	- **[Ingeniería Informática y de Sistemas](https://www.ull.es/departamentos/ingenieria-informatica-sistemas)**
- Área/s de conocimiento:
	- **Arquitectura y Tecnología de Computadores**
	- **Ingeniería de Sistemas y Automática**
- Curso: **2**
- Carácter: **Obligatoria**
- Duración: **Segundo cuatrimestre**
- Créditos ECTS: **6,0**
- Modalidad de impartición: **Presencial**
- Horario: **[Enlace al horario](https://www.ull.es/grados/ingenieria-mecanica/informacion-academica/horarios-y-calendario-examenes/)**
- Dirección web de la asignatura: **<http://www.campusvirtual.ull.es>**
- Idioma: **Castellano e Inglés (0,3 ECTS en Inglés)**

# **2. Requisitos para cursar la asignatura**

## **3. Profesorado que imparte la asignatura**

**Profesor/a Coordinador/a: [MARTA SIGUT SAAVEDRA](http://www.ull.es/apps/guias/guias/view_teacher_niu/703/marsigut/)**

#### - Grupo: **Teoría y prácticas**

## **General**

- Nombre: **MARTA**
- Apellido: **SIGUT SAAVEDRA**
- Departamento: **Ingeniería Informática y de Sistemas**
- Área de conocimiento: **Ingeniería de Sistemas y Automática**

## **Contacto**

- Teléfono 1: **922845039**
- Teléfono 2:
- Correo electrónico: **marsigut@ull.es**
- Correo alternativo:
- Web: **<http://www.campusvirtual.ull.es>**

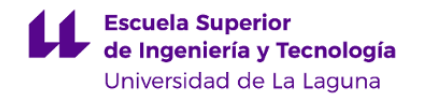

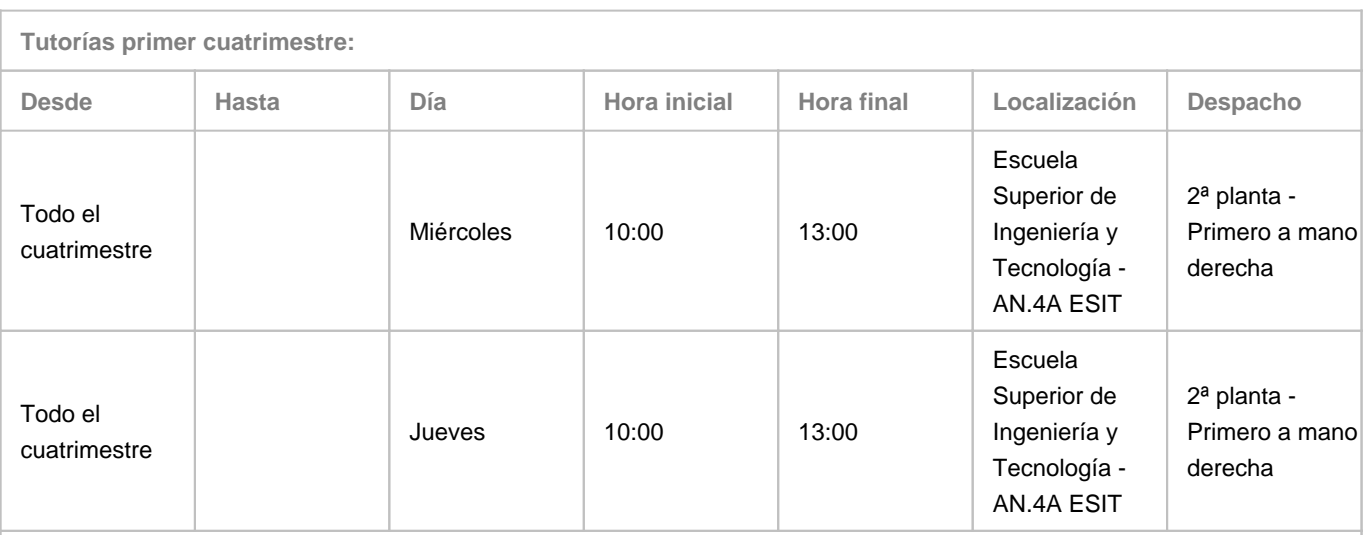

Observaciones: A la profesora Marta Sigut Saavedra le corresponden 6 (seis) horas de tutorías en función de su carga docente. En corcordancia con las instrucciones dictadas por la Universidad de La Laguna, dichas tutorías deberán ser acordadas antes con el profesorado con cita previa mediante correo electrónico o medio análogo para evitar la aglomeración de alumnado. Estas tutorías pasarían a ser en línea en caso de que la situación sanitaria obligue a cambiar a escenario de un modelo de docencia no presencial (suspensión total de la presencialidad). Se empleará Google Meet como herramienta de comunicación por videollamada entre profesorado y alumnado. El lugar y horario de tutorías presenciales pueden sufrir modificaciones puntuales que serán debidamente comunicadas en tiempo y forma.

**Tutorías segundo cuatrimestre:**

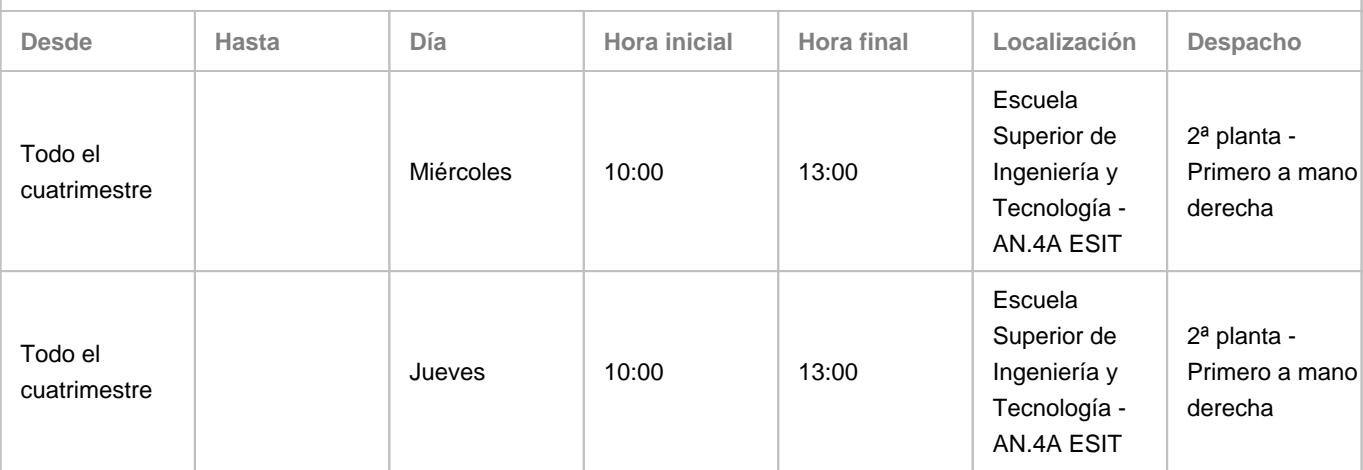

Observaciones: A la profesora Marta Sigut Saavedra le corresponden 6 (seis) horas de tutorías en función de su carga docente. En corcordancia con las instrucciones dictadas por la Universidad de La Laguna, dichas tutorías deberán ser acordadas antes con el profesorado con cita previa mediante correo electrónico o medio análogo para evitar la aglomeración de alumnado. Estas tutorías pasarían a ser en línea en caso de que la situación sanitaria obligue a cambiar a escenario de un modelo de docencia no presencial (suspensión total de la presencialidad). Se empleará Google Meet como herramienta de comunicación por videollamada entre profesorado y alumnado. El lugar y horario de tutorías presenciales pueden sufrir modificaciones puntuales que serán debidamente comunicadas en tiempo y forma.

## **Profesor/a: [JOSE FRANCISCO SIGUT SAAVEDRA](http://www.ull.es/apps/guias/guias/view_teacher_niu/703/jfsigut/)**

- Grupo: **Teoría y prácticas**

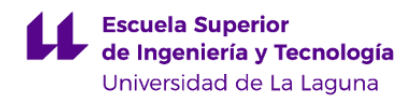

#### **General**

- Nombre: **JOSE FRANCISCO**
- Apellido: **SIGUT SAAVEDRA**
- Departamento: **Ingeniería Informática y de Sistemas**
- Área de conocimiento: **Ingeniería de Sistemas y Automática**

#### **Contacto**

- Teléfono 1: **922318267**
- Teléfono 2:
- Correo electrónico: **jfsigut@ull.es**
- Correo alternativo:
- Web: **<http://www.campusvirtual.ull.es>**

**Tutorías primer cuatrimestre:**

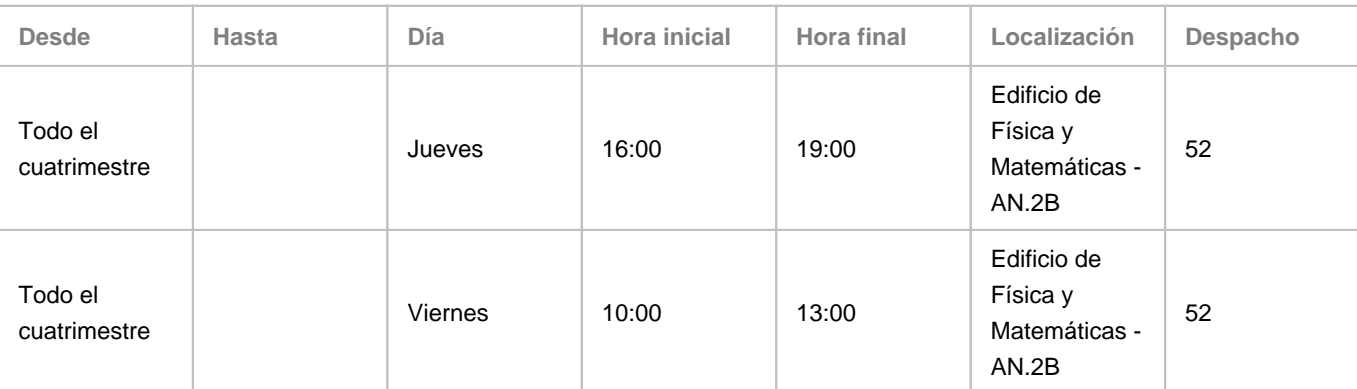

Observaciones:

**Tutorías segundo cuatrimestre:**

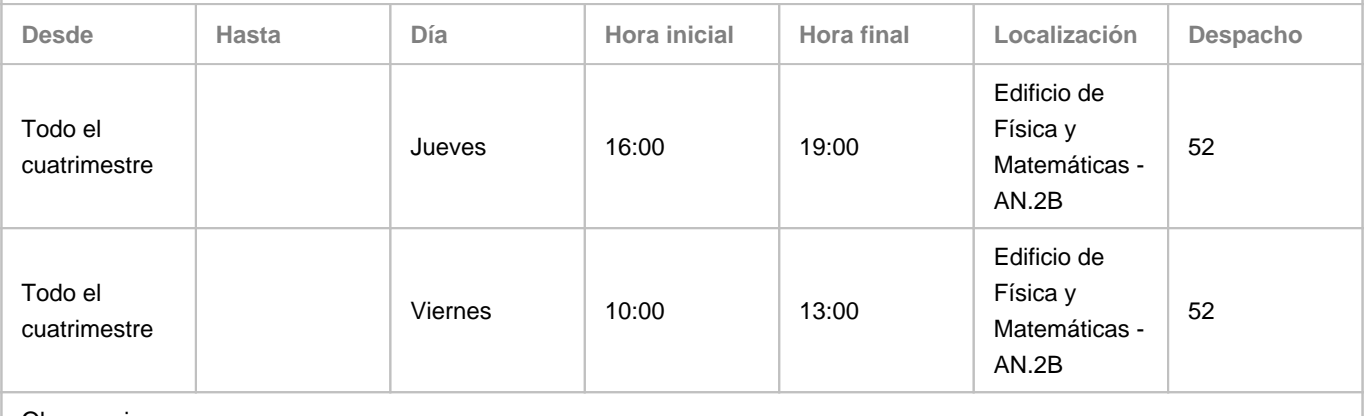

Observaciones:

**4. Contextualización de la asignatura en el plan de estudio**

Bloque formativo al que pertenece la asignatura: **Común a la rama Industrial** Perfil profesional: **Ingeniería Electrónica Industrial y Automática.**

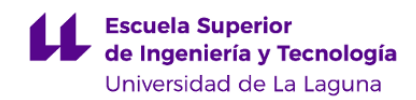

#### **5. Competencias**

#### **Específicas**

**12** - Conocimientos sobre los fundamentos de automatismos y métodos de control.

#### **Generales**

**T7** - Capacidad de analizar y valorar el impacto social y medioambiental de las soluciones técnicas.

**T9** - Capacidad de trabajar en un entorno multilingüe y multidisciplinar.

**Transversales**

- **O1** Capacidad de análisis y síntesis.
- **O6** Capacidad de resolución de problemas.
- **O8** Capacidad para aplicar los conocimientos a la práctica.
- **O9** Capacidad para trabajar en equipo de forma eficaz.
- **O12** Capacidad para la motivación por el logro y la mejora continua.

#### **Básicas**

**CB2** - Que los estudiantes sepan aplicar sus conocimientos a su trabajo o vocación de una forma profesional y posean las competencias que suelen demostrarse por medio de la elaboración y defensa de argumentos y la resolución de problemas dentro de su área de estudio.

**CB3** - Que los estudiantes tengan la capacidad de reunir e interpretar datos relevantes (normalmente dentro de su área de estudio) para emitir juicios que incluyan una reflexión sobre temas relevantes de índole social, científica o ética.

#### **6. Contenidos de la asignatura**

**Contenidos teóricos y prácticos de la asignatura**

- Profesor: José Francisco Sigut Saavedra

CONTENIDOS TEÓRICOS:

TEMA 1. INTRODUCCIÓN A LOS SISTEMAS DE AUTOMATIZACIÓN Y CONTROL INDUSTRIAL

En este bloque se introducen los conceptos fundamentales relativos a la automatización y al control de procesos industriales para dar al alumno una visión general de la asignatura.

TEMA 2. SENSORES Y ACTUADORES

Definición de sensor. Características generales. Clasificación de sensores. Ejemplos de su utilización. Definición de actuador. Características generales. Clasificación de actuadores. Ejemplos de su utilización.

TEMA 3. EL AUTÓMATA PROGRAMABLE

Definición de autómata programable. Características principales. Tipos de autómatas programables. El S7-200 de Siemens. Arquitectura interna de un autómata programable: unidad central de proceso, memorias, interfaz de entrada/salida,

alimentación. Modos de operación de un autómata programable. Ciclo de funcionamiento.

TEMA 4. PROGRAMACIÓN DE AUTÓMATAS PROGRAMABLES EN EL LENGUAJE DE ESQUEMA DE CONTACTOS (KOP)

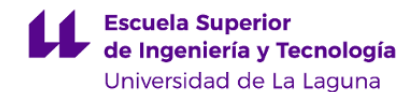

Introducción a los lenguajes de programación de autómatas programables. El sistema Step 7. Sistema normalizado IEC 1131-3. Elementos básicos de KOP: contactos, bobinas y cuadros. Reglas para construir segmentos en serie y en paralelo. Repertorio de instrucciones del S7-200. Metodología de programación orientada hacia las variables de estado interno. Ejemplos.

## CONTENIDOS PRÁCTICOS:

Prácticas de programación en lenguaje KOP con autómatas S7-1200 de Siemens.

#### - Profesora: Marta Sigut Saavedra

CONTENIDOS TEÓRICOS:

TEMA 5. INTRODUCCIÓN A LOS SISTEMAS DE CONTROL

Introducción. Historia del control automático. Ejemplos de sistemas de control. Diseño de sistemas de control. Sistemas en lazo abierto y en lazo cerrado.

#### TEMA 6. MODELADO DE SISTEMAS CONTINUOS

Introducción al modelado de sistemas continuos. Representación interna y externa. Ecuaciones diferenciales de sistemas físicos. La transformada de Laplace. La función de transferencia. Modelos de diagramas de bloques.

TEMA 7. RESPUESTA TEMPORAL Y FRECUENCIAL DE SISTEMAS CONTINUOS

Introducción a la respuesta temporal de sistemas continuos. Señales de entrada de prueba. Comportamiento de un sistema de primer orden. Comportamiento de un sistema de segundo orden. Introducción a la respuesta frecuencial de sistemas continuos. Gráficas de la respuesta en frecuencia: polares y logarítmicas. Diagramas de Bode. Especificaciones del comportamiento en el dominio de la frecuencia: frecuencia de resonancia y ancho de banda.

TEMA 8. ESTABILIDAD

El concepto de estabilidad. El criterio de estabilidad de Routh-Hurwitz. Estabilidad relativa de los sistemas de control con realimentación: margen de fase y margen de ganancia.

TEMA 9. REGULADORES BÁSICOS. CONTROLADOR PID

Análisis del error en régimen permanente. Especificaciones de diseño. El controlador on-off. El controlador PID. Reglas de sintonía de controladores PID: reglas de Ziegler-Nichols.

## CONTENIDOS PRÁCTICOS:

Prácticas de simulación en lenguaje MATLAB/Octave y Simulink.

**Actividades a desarrollar en otro idioma**

- Redacción en inglés del informe de prácticas de Automatización

## **7. Metodología y volumen de trabajo del estudiante**

#### **Descripción**

La metodología docente de la asignatura consistirá en lo siguiente:

• Clases teóricas (2 horas a la semana), en las que se explicarán los conceptos y herramientas básicos del temario. Para ello se combinarán las tradicionales clases de pizarra con el uso de los medios audiovisuales disponibles, principalmente el cañón de proyección. El alumnado podrá consultar y descargarse el material relativo a la asignatura en el Aula Virtual.

• Clases prácticas (2 horas a la semana). Se distinguen 2 tipos de actividades:

o En el aula de clase (1 hora a la semana). Se realizarán problemas y ejercicios prácticos para cuya resolución el alumnado deberá aplicar los conocimientos adquiridos en las clases de teoría.

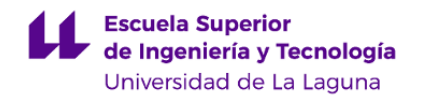

o En aula de ordenadores y/o el laboratorio (1 hora a la semana). Siempre que sea posible disponer de un aula de ordenadores adecuadamente dotada, se realizarán prácticas de simulación en las que el alumnado empleará distintas herramientas software para la resolución de problemas de automatización y control.

El aula virtual se utilizará para poner a disposición del alumnado las referencias a todos los recursos de la asignatura: apuntes, bibliografía, software, material, etc.

**Actividades formativas en créditos ECTS, su metodología de enseñanza-aprendizaje y su relación con las competencias que debe adquirir el estudiante**

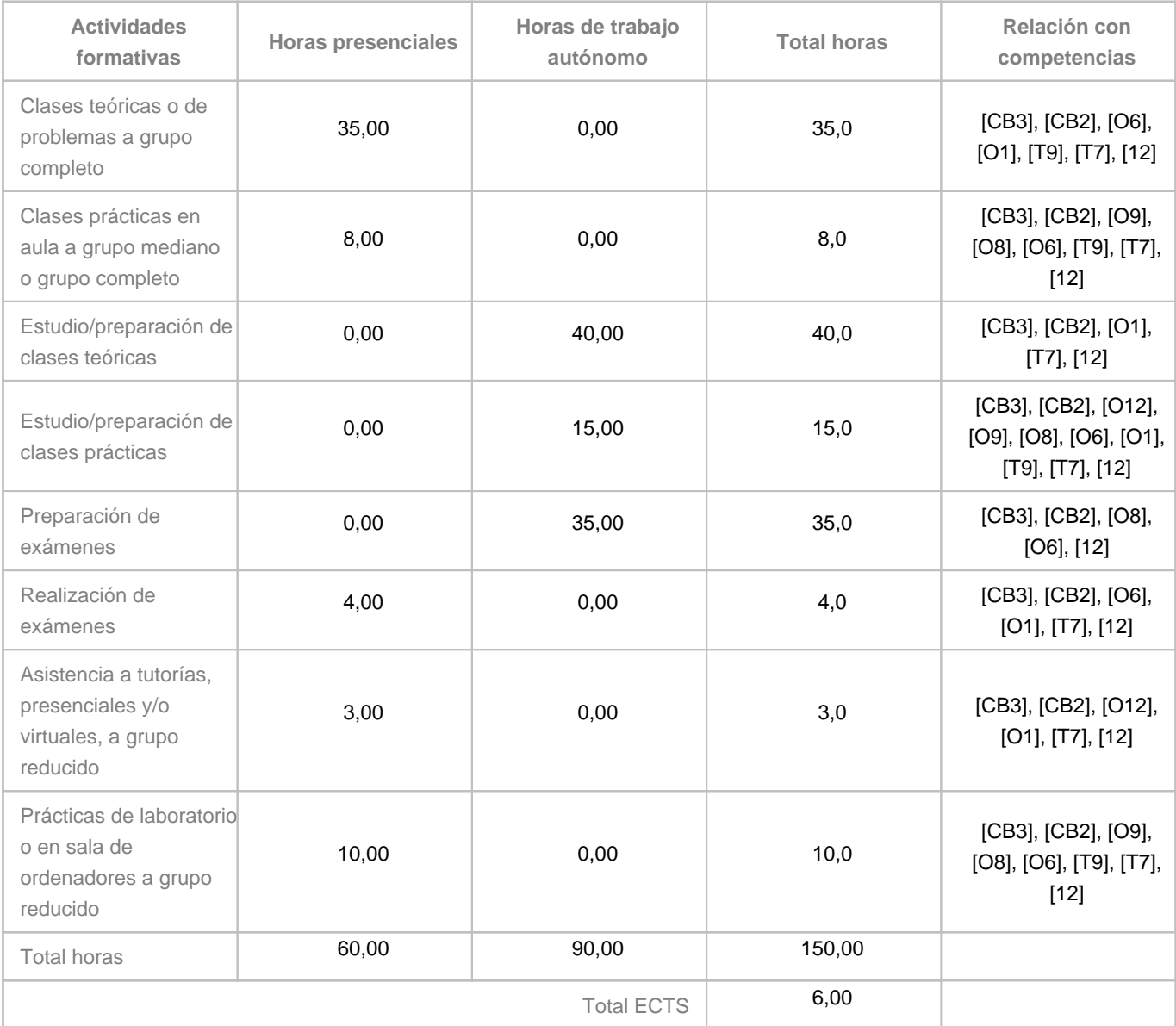

## **8. Bibliografía / Recursos**

**Bibliografía Básica**

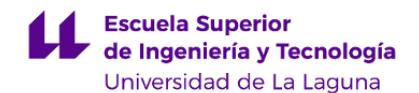

Autómatas Programables. Autores: J. Balcells y J.L. Romeral. ISBN: 84-2671-089-1. Editorial Marcombo Autómatas Programables. Entorno y Aplicaciones. Autores: E. Mandado y otros. ISBN: 84-9732-328-9 Editorial Thomson Ingeniería de Control Moderna. Autor: K. Ogata. ISBN: 970-17-0048-1. Editorial Prentice Hall Modern Control Systems. Autor: R.C. Dorf. ISBN: 0-201-05319-5. Editorial Addison Wesley

#### **Bibliografía Complementaria**

Sistemas de Control en Ingeniería. Autor: P.H. Lewis. ISBN: 84-8322-124-1. Editorial Prentice Hall Teoría de Sistemas. Autores: P. Albertos y J. Aracil. ISBN: 84-2053-571-0. Editorial Prentice Hall Apuntes de Control Automático. Autores: L. Acosta, J.A. Méndez, M. Sigut, S. Torres y G.N. Marichal. ISBN: 84-6888-018-3

#### **Otros Recursos**

## • Software:

- MATLAB. Se trata de un software matemático que ofrece un entorno de desarrollo integrado (IDE) con un lenguaje de programación propio (lenguaje M). El paquete MATLAB dispone de dos herramientas adicionales que expanden sus prestaciones, a saber, Simulink (plataforma de simulación multidominio) y GUIDE (editor de interfaces de usuario - GUI). Además, se pueden ampliar las capacidades de MATLAB con las cajas de herramientas (toolboxes); y las de Simulink con los paquetes de bloques (blocksets).

- GNU Octave. Se trata de un software de distribución libre. GNU Octave es un lenguaje de alto nivel, incialmente pensado para la computación numérica. Octave proporciona una interfaz de línea de comandos para resolver problemas lineales y no lineales de manera numérica, y desarrollar otros experimentos numéricos utilizando para ello un lenguaje que en sun mayoría es compatible con Matlab.

- TIA Portal. Se trata de un software para la programación en KOP del autómata S7-1200 de Siemens.

- Hardware:
- Aula de ordenadores.
- Autómatas programables S7-1200 de Siemens.

## **9. Sistema de evaluación y calificación**

## **Descripción**

La evaluación de la asignatura se rige por el Reglamento de Evaluación y Calificación de la Universidad de La Laguna (BOC de 19 de enero de 2016), o el que la Universidad tenga vigente, además de por lo establecido en la Memoria de Verificación inicial o posteriores modificaciones.

La consecución de los objetivos se valorará de acuerdo a los siguientes criterios:

1. Trabajos prácticos individuales y/o en grupo (30%)

2. Realización de examen de teoría+problemas (70%)

Para el cálculo de la calificación final de acuerdo a la ponderación indicada, el alumnado deberá obtener en la prueba de

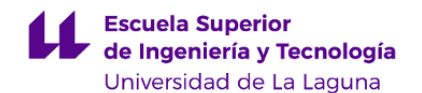

evaluación escrita (examen de teoría+problemas) una nota mínima de 5 puntos sobre 10. En caso de que dicha nota esté por debajo de los 5 puntos, la calificación será de Suspenso.

Para poder acogerse a la evaluación continua (EC), los estudiantes deberán asistir regularmente a las sesiones de laboratorio y realizar las actividades que se indiquen en dichas sesiones. En el caso de las prácticas de simulación, se permitirá una única falta de asistencia, siempre y cuando esté debidamente justificada.

Los estudiantes que no cumplan con los requisitos para acceder a la EC tendrán que acogerse a la evaluación alternativa (EA), en la que las prácticas se evaluarán a través de un examen. Para poder realizarlo, los estudiantes deberán solicitarlo con un mínimo de diez días de antelación con respecto a la fecha del examen de convocatoria. Dicho examen podrá realizarse en el laboratorio y/o en el aula designada para la prueba de evaluación escrita, coincidiendo entonces con las convocatorias oficiales de la asignatura.

En ningún caso, el examen de prácticas (EA) está pensado para subir nota.

La nota de prácticas, obtenida tanto en la modalidad de EC como de EA, se guardará para el resto de convocatorias del curso.

La evaluación de la actividad en inglés se hará a través de la corrección del informe de prácticas de la parte de Automatización (se incluye en el 30% de los 'Trabajos prácticos individuales y/o en grupo').

## **Estrategia Evaluativa**

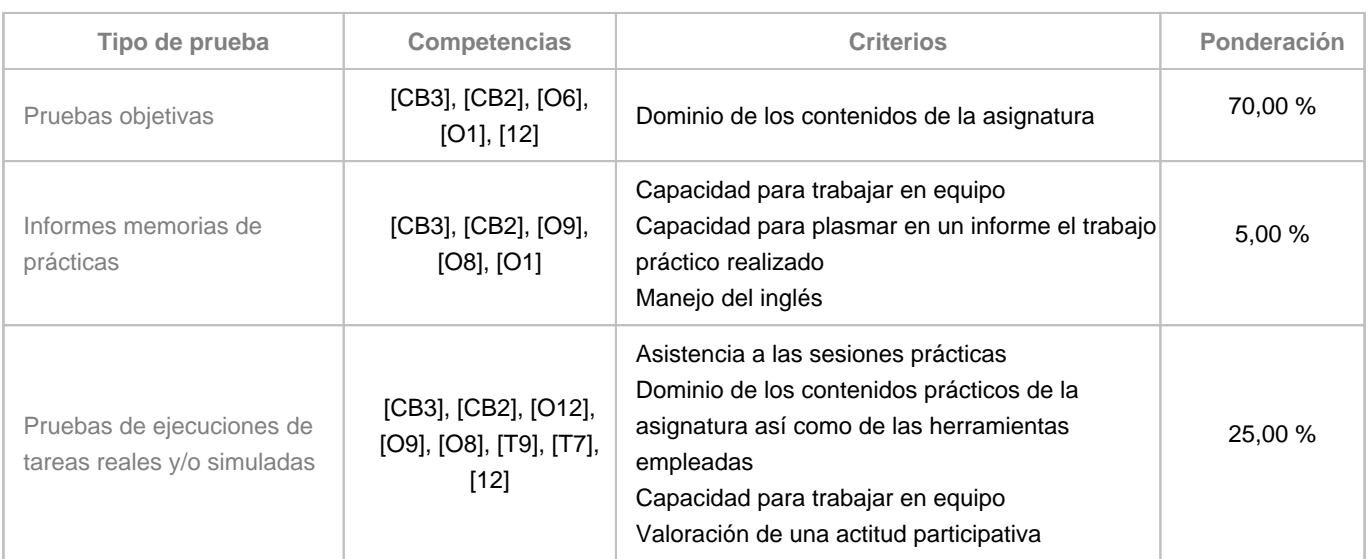

## **10. Resultados de Aprendizaje**

Una vez que hayan aprobado la asignatura, el alumnado:

- Será capaz de resolver un problema de automatización de dificultad media empleando el lenguaje de esquema de contactos (KOP).

- Estará familiarizado con los sensores y actuadores más comúnmente utilizados a nivel industrial.

- Dominará la terminología propia del campo del control de procesos.

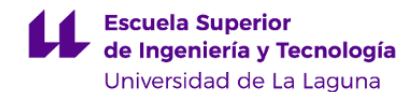

- Será capaz de resolver problemas relacionados con el análisis, el modelado y el control (estrategia PID) de sistemas continuos, lineales e invariantes en el tiempo.

- A nivel básico, tener la capacidad de trabajar en un entorno multilingüe y multidisciplinar.

## **11. Cronograma / calendario de la asignatura**

**Descripción**

La asignatura se desarrolla a lo largo del 2º cuatrimestre según la estructura que se expone a continuación:

• 2 horas a la semana de clases de teoría impartida en el aula de clase.

• 1 hora de problemas en el aula en grupo grande impartida en el aula de clase.

• 1 hora de prácticas de simulación y/o de laboratorio en grupo reducido impartida en aula de ordenadores a asignar (en caso de estar disponible) y en los laboratorios del Departamento de Ingeniería Informática y de Sistemas.

\* La distribución de los temas por semana es orientativa, pudiendo sufrir cambios según las necesidades de organización docente.

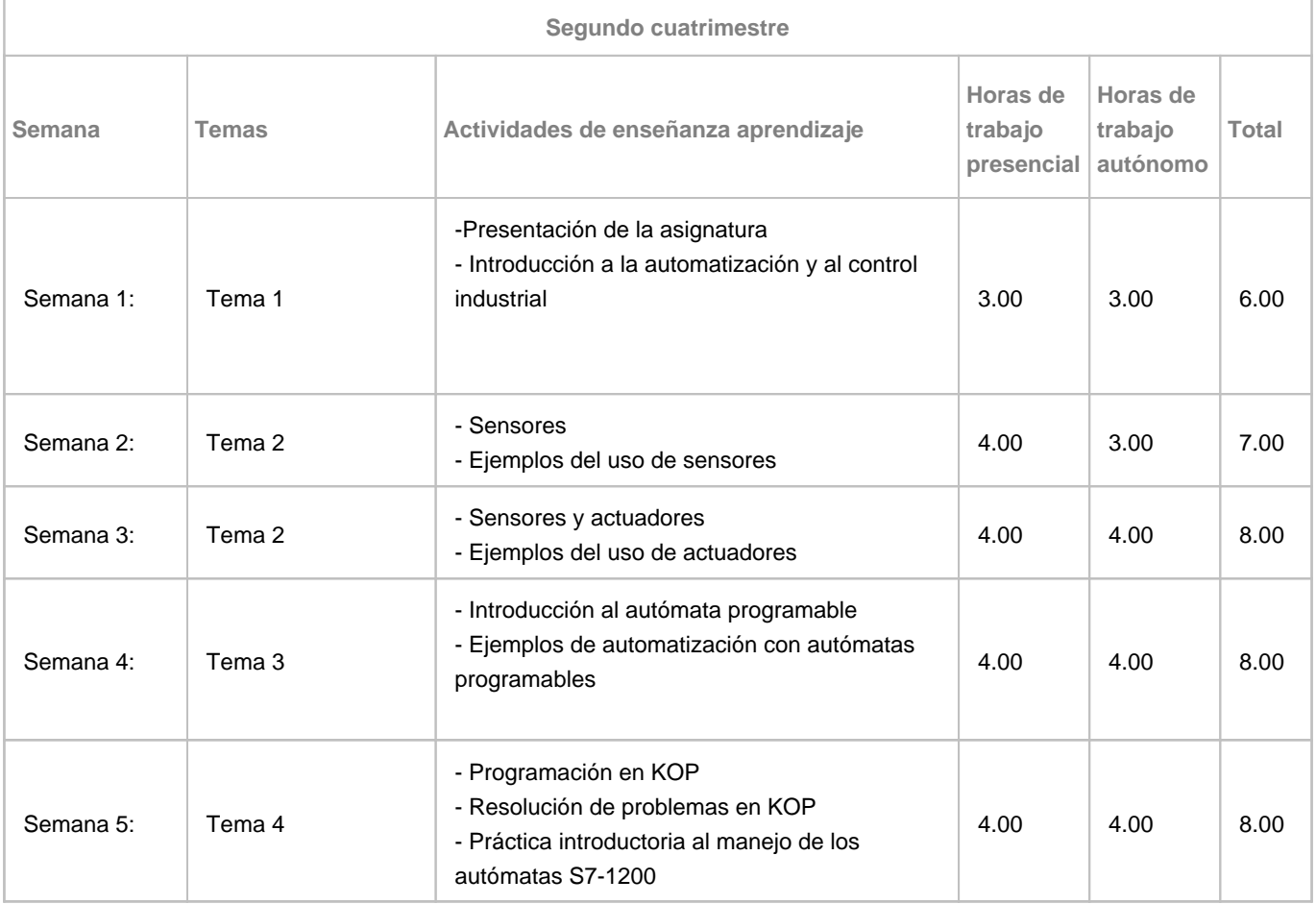

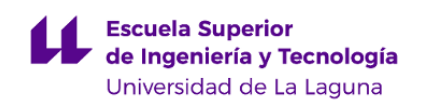

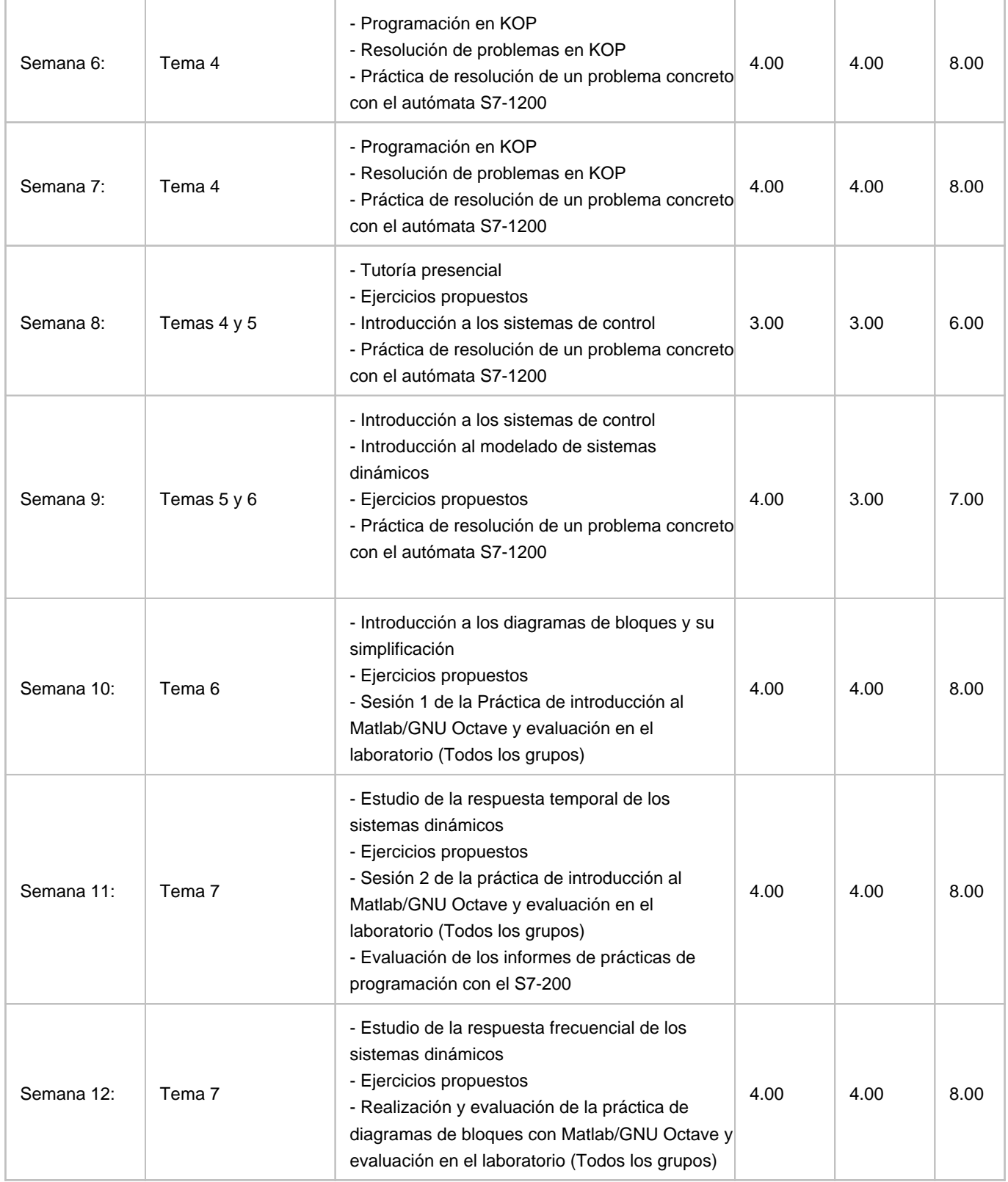

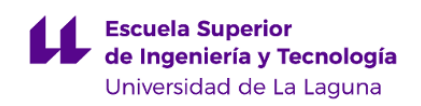

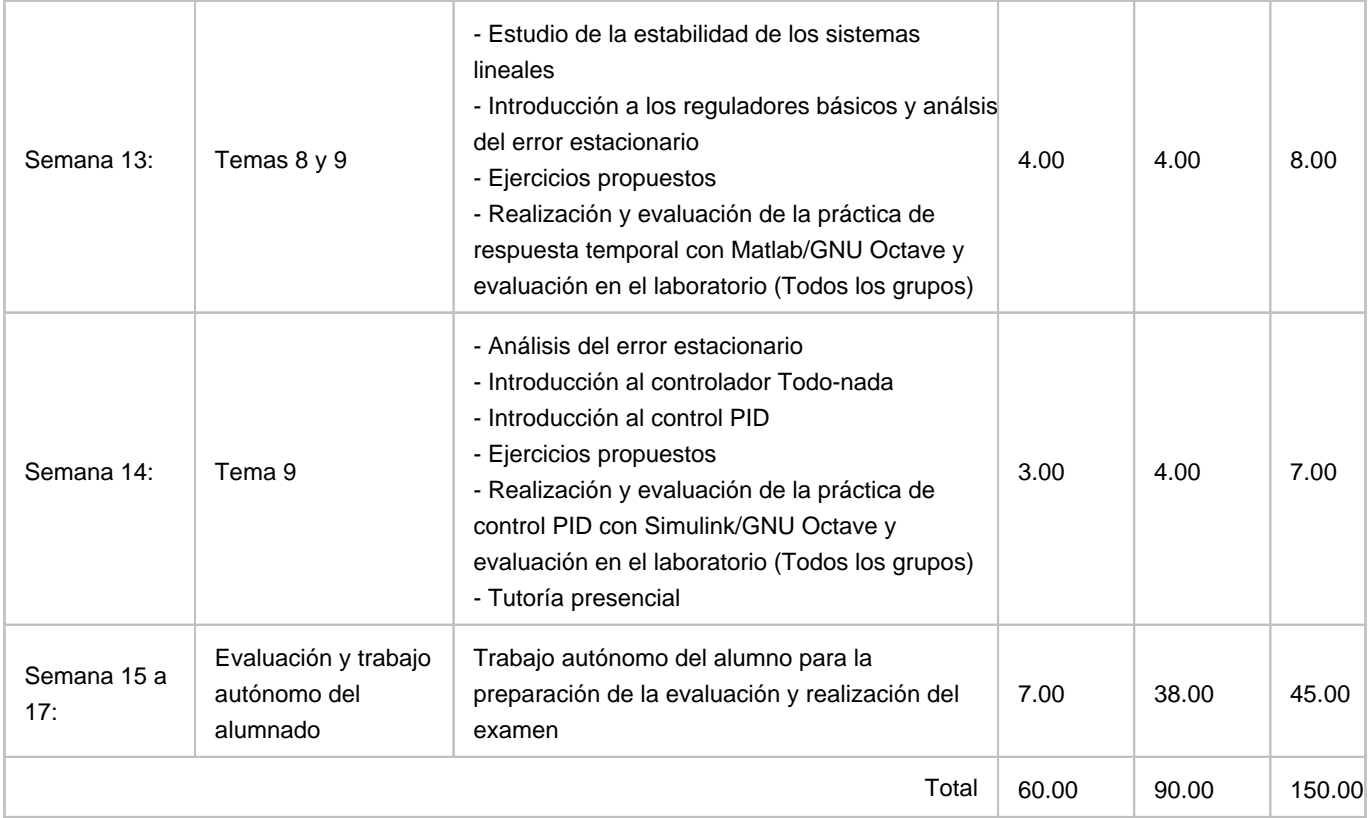